#### MANUAL DE IDENTIDADE VISUAL

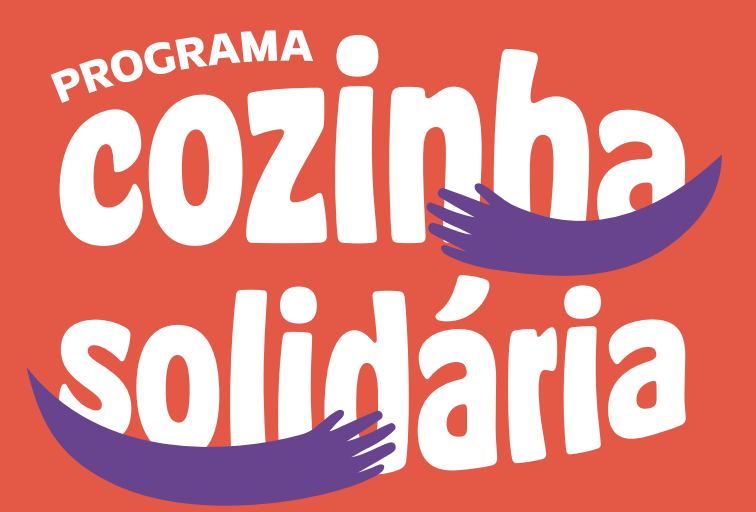

**abraça esta iniciativa O Governo Federal**

MINISTÉRIO DO **DESENVOLVIMENTO** E ASSISTÊNCIA SOCIAL, **FAMÍLIA E COMBATE À FOME** 

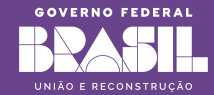

# PROGRAMA 9 10 12

**abraça esta iniciativa O Governo Federal**

#### Programa Cozinha Solidária

O presente manual de aplicação da Identidade Visual propõe orientar sobre o correto uso do logotipo e suas possibilidades de representação gráfica em mídia impressa, digital e sinalização visual.

O correto uso e entendimento das orientações presentes neste manual evita desproporções e inadequações quanto à aplicação do logotipo, gerando assim confiabilidade e segurança.

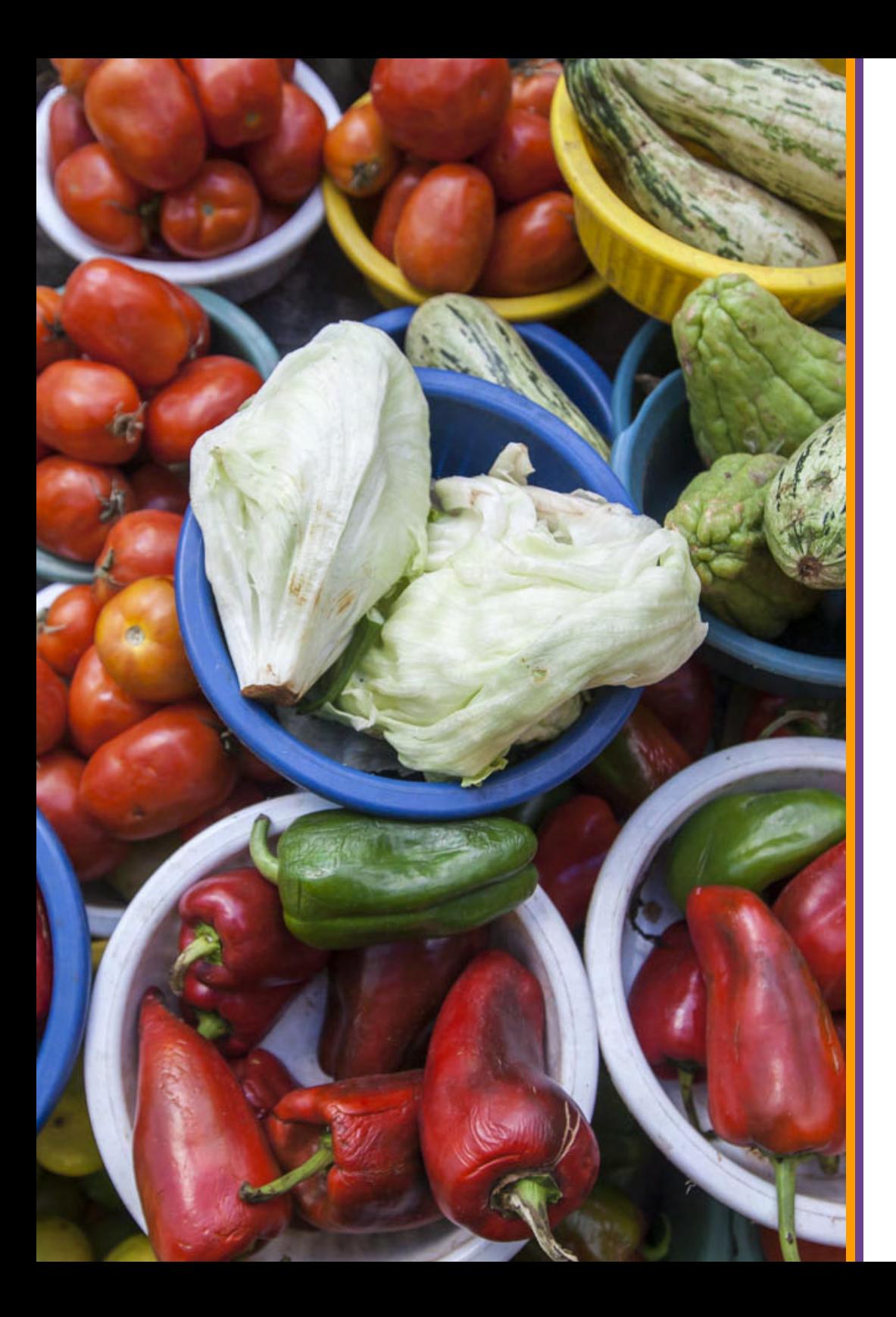

### ÍNDICE

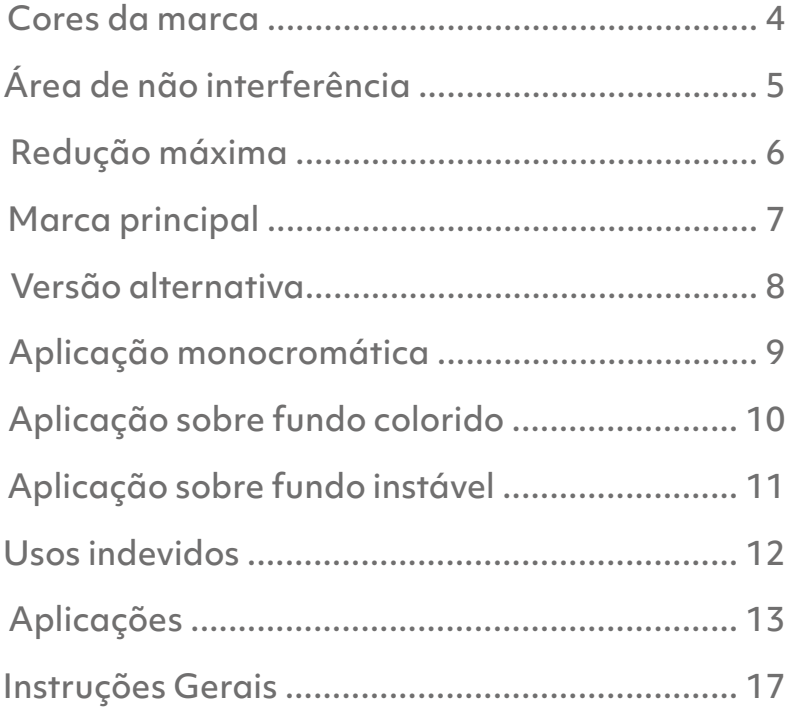

#### Cores da marca

A paleta de cores da marca deve sempre ser respeitada nos ambientes digitais e impressos.

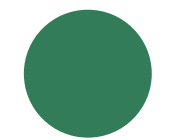

HEX: #337C59 C: 80% M: 29% Y: 72% K: 14% R: 51 G: 124 B: 89

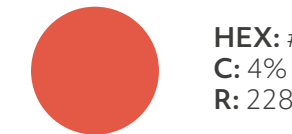

HEX: #E45946 C: 4% M: 76% Y: 71% K: 0% R: 228 G: 89 B: 70

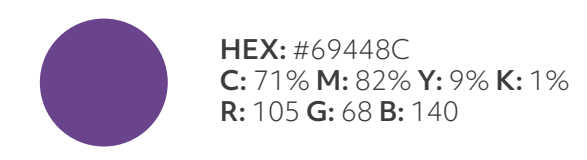

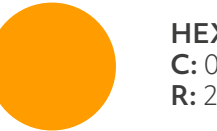

HEX: #FF9D00 C: 0% M: 46% Y: 93% K: 0% R: 255 G: 157 B: 0

#### Área de não interferência

Com o objetivo de preservar a leitura e o reconhecimento do logotipo, uma distância mínima deve ser mantida entre os limites da assinatura e outros elementos de comunicação.

A altura da letra "C" é usada como medida para "X", e a largura da mesma para representar "Y", formando a área de proteção.

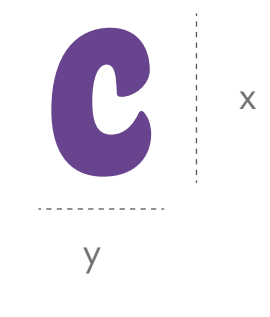

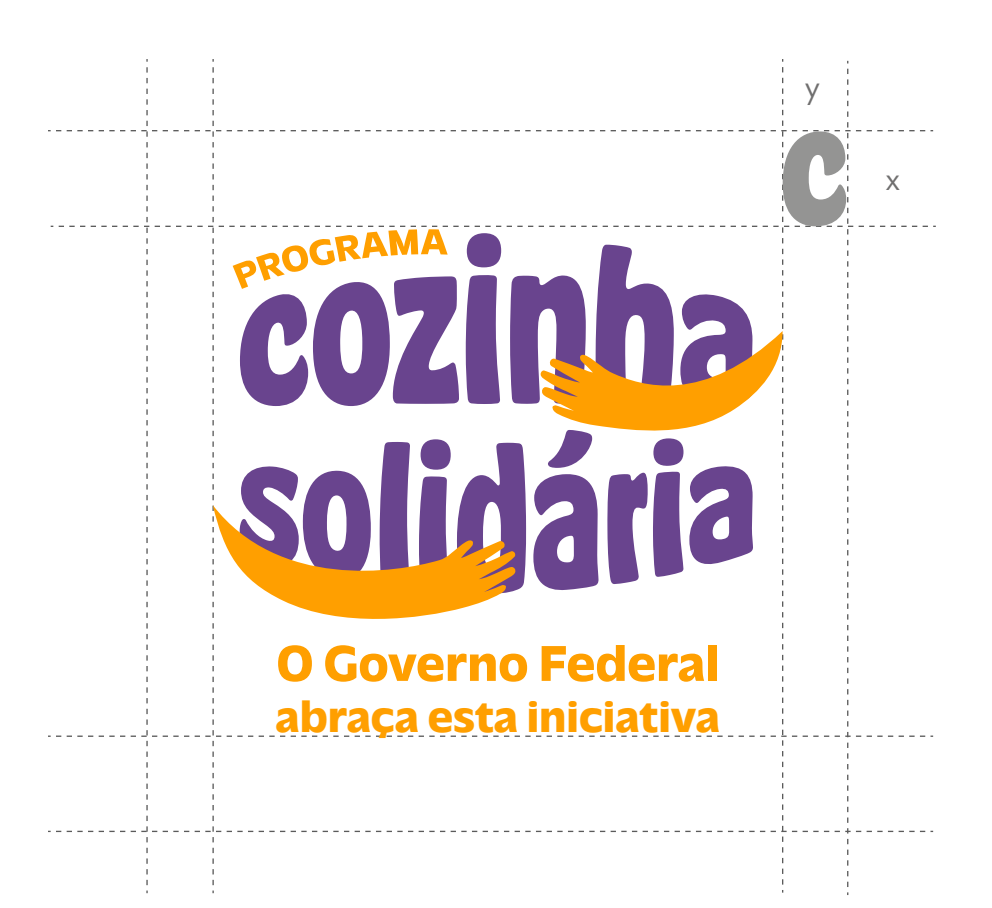

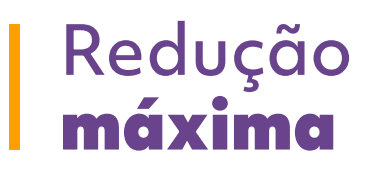

Para que sejam mantidas a integridade e legibilidade da marca foram estipuladas as medidas abaixo.

Para materiais impressos e gráficos no geral, a dimensão mínima foi determinada em centímentros e para ambientes digitais, em pixels.

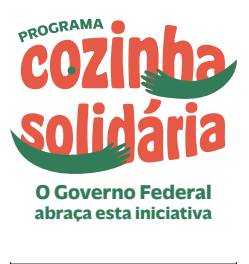

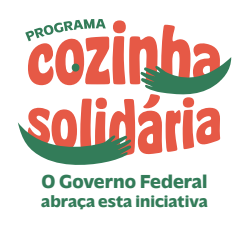

 $3$  cm  $30 \text{px}$ 

#### Marca principal

Essas são as versões principais da marca.

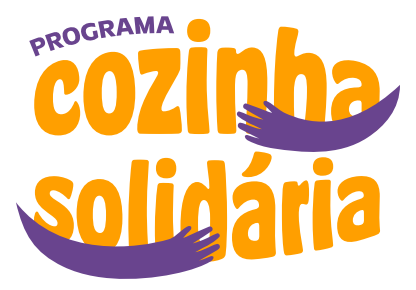

**abraça esta iniciativa O Governo Federal**

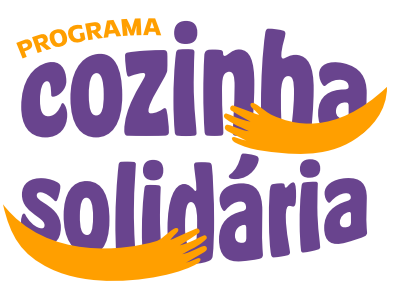

**abraça esta iniciativa O Governo Federal**

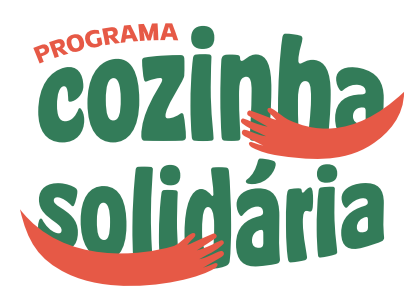

**abraça esta iniciativa O Governo Federal**

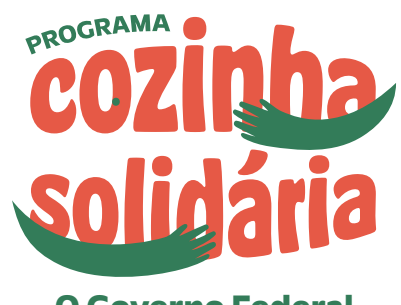

**abraça esta iniciativa O Governo Federal**

#### Aplicação monocromática

Quando não for possível o uso da versão principal por limitações técnicas, deve-se utilizar a versão monocromática positiva ou negativa, utilizando uma das cores principais no ícone dos braços.

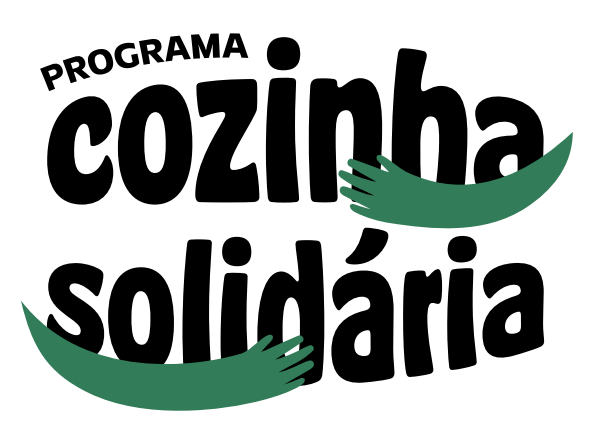

**O Governo Federal**

Versão monocromática positiva sobre fundo branco

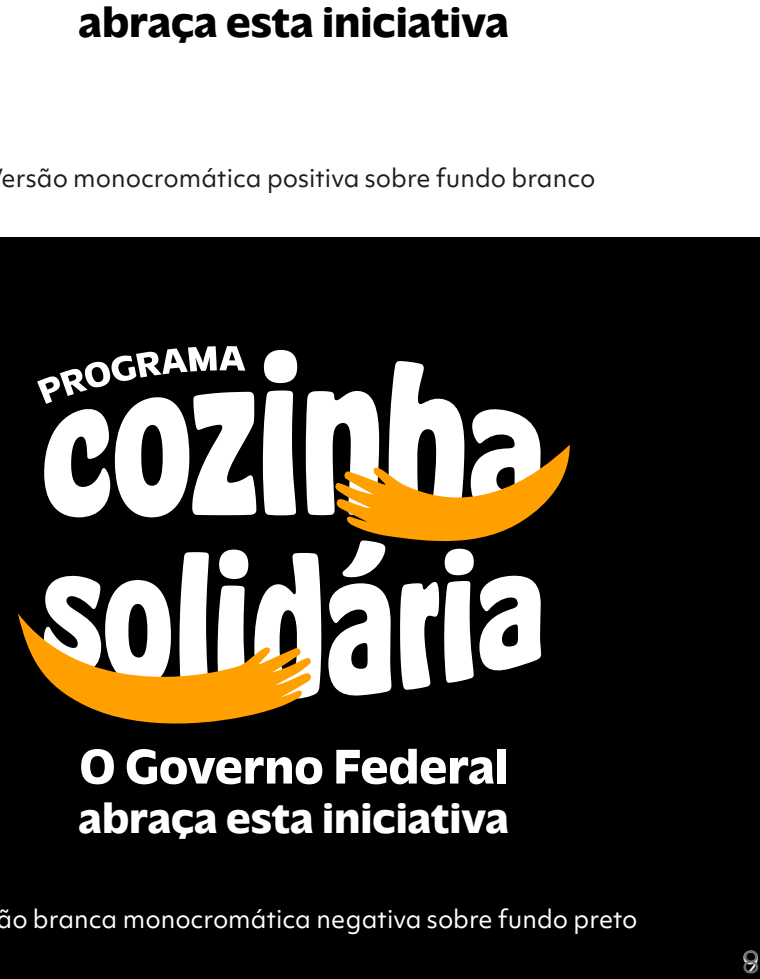

**abraça esta iniciativa O Governo Federal**

Versão branca monocromática negativa sobre fundo preto

#### Aplicação sobre fundos instáveis

Fundos instáveis são imagens que dificultam a visibilidade da marca. Na aplicação sobre fundos instáveis, utilizar apenas a versão com o box branco, para que preserve-se o contraste entre a marca e o fundo.

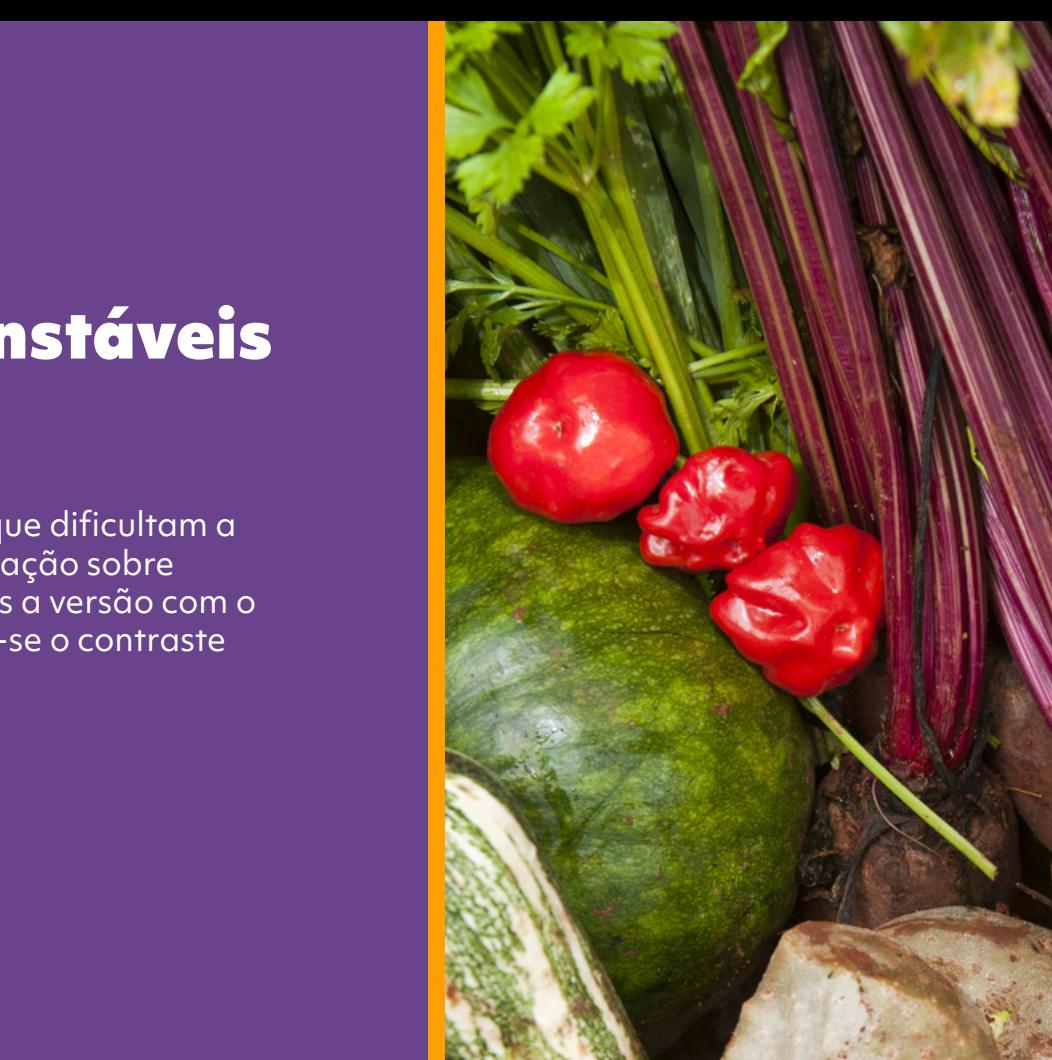

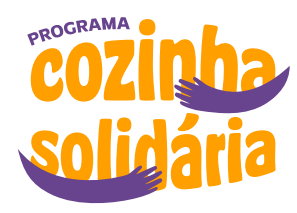

**abraça esta iniciativa O Governo Federal**

#### Usos Indevidos

Não é permitido qualquer arranjo estrutural ou cromático que estejam fora das indicações previstas neste manual.

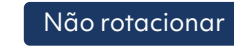

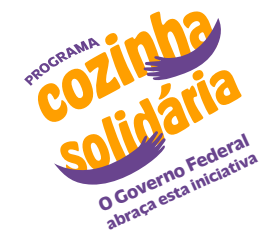

Não utilizar tipografia *outline*

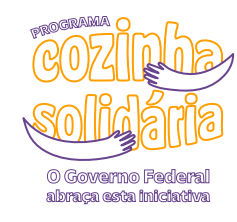

Não alterar a tipografia

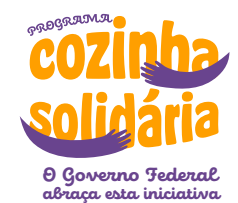

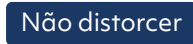

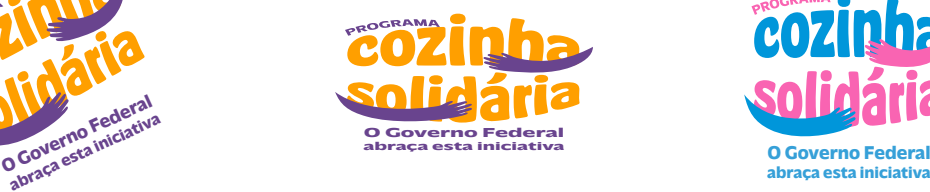

Não aplicar como marca d'água

PROGRAMA

Não aplicar borda

**PROGRAMA** 

**O Governo Federal**

**abraça esta iniciativa O Governo Federal**

Não rotacionar Não distorcer Não alterar Não alterar as cores principais

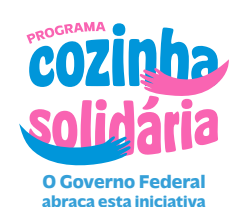

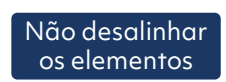

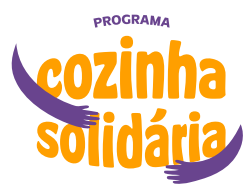

**abraça esta iniciativa abraça esta iniciativa O Governo Federal**

> Não utilizar sombra

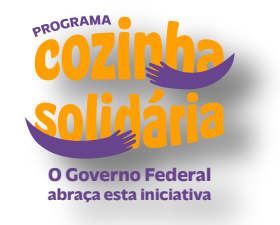

12

## Aplicações

# PROGRAMA  $\overline{\phantom{a}}$

#### **O Governo Federal** abraça esta iniciativa

MINISTÉRIO DO **DESENVOLVIMENTO** E ASSISTÊNCIA SOCIAL, FAMÍLIA E COMBATE À FOME

Ha

ь

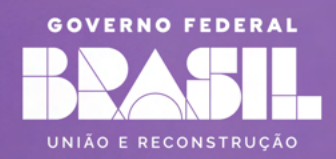

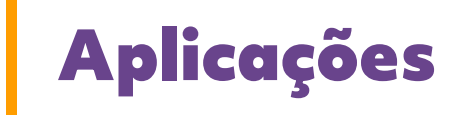

O Crouerno Fed

# PROGRAMA COZIQUAR

#### O Governo Federal abraça esta iniciativa

### Aplicações

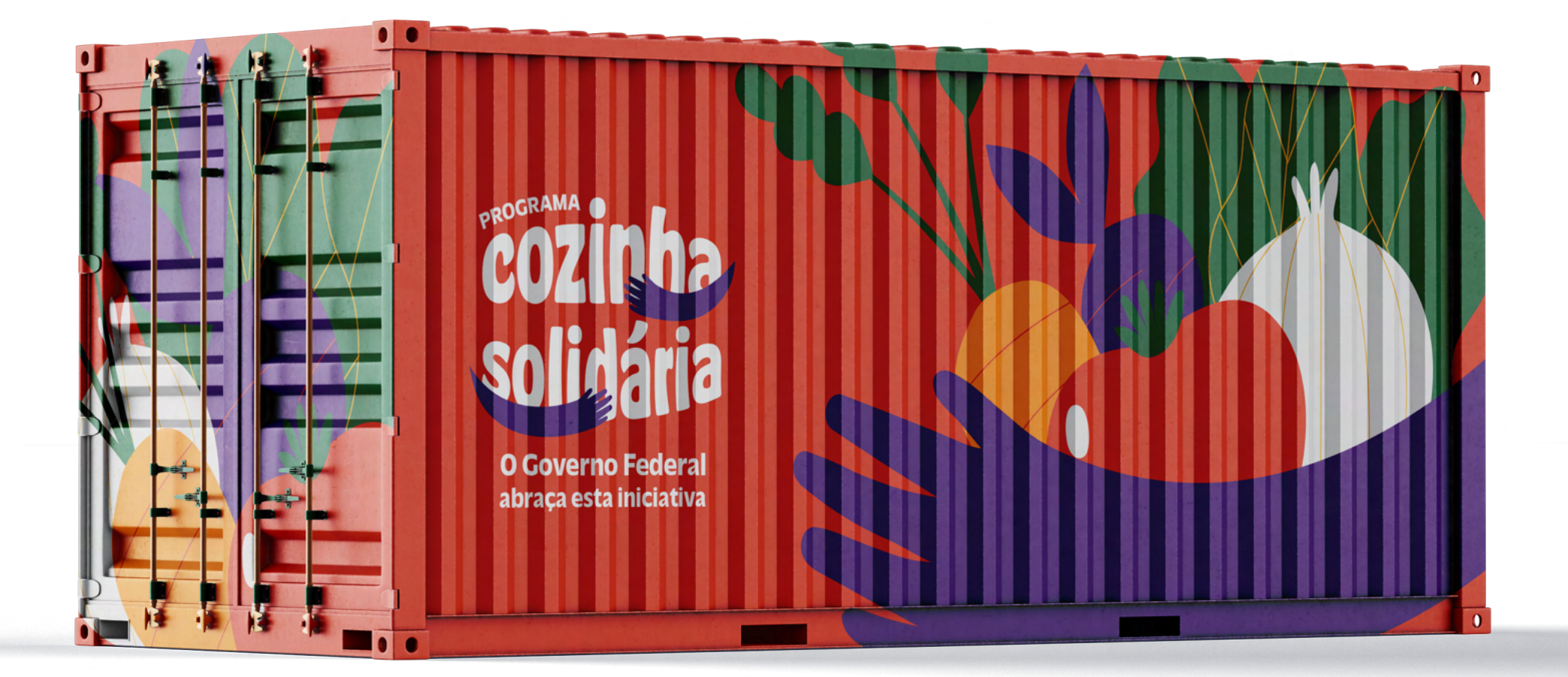

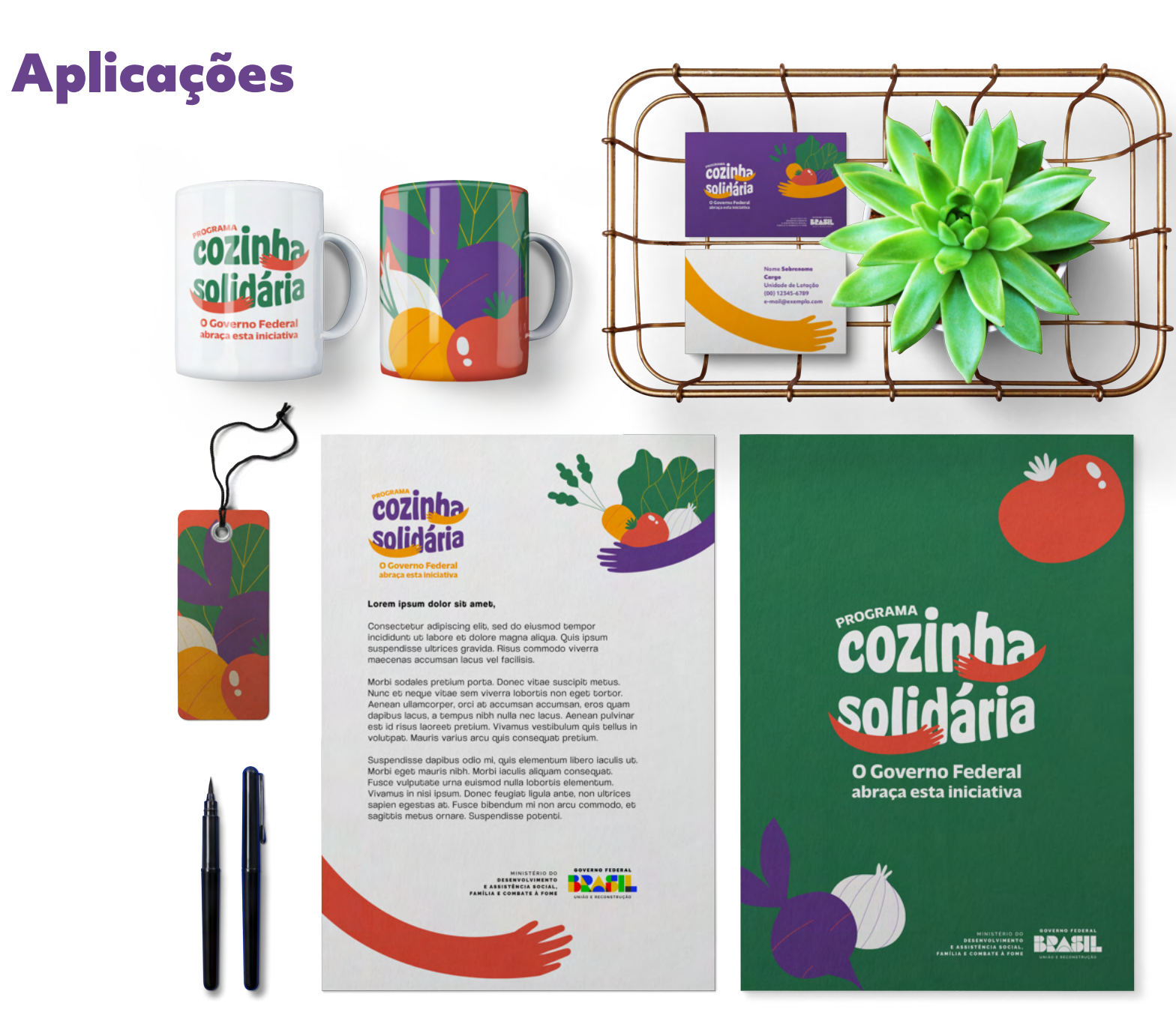

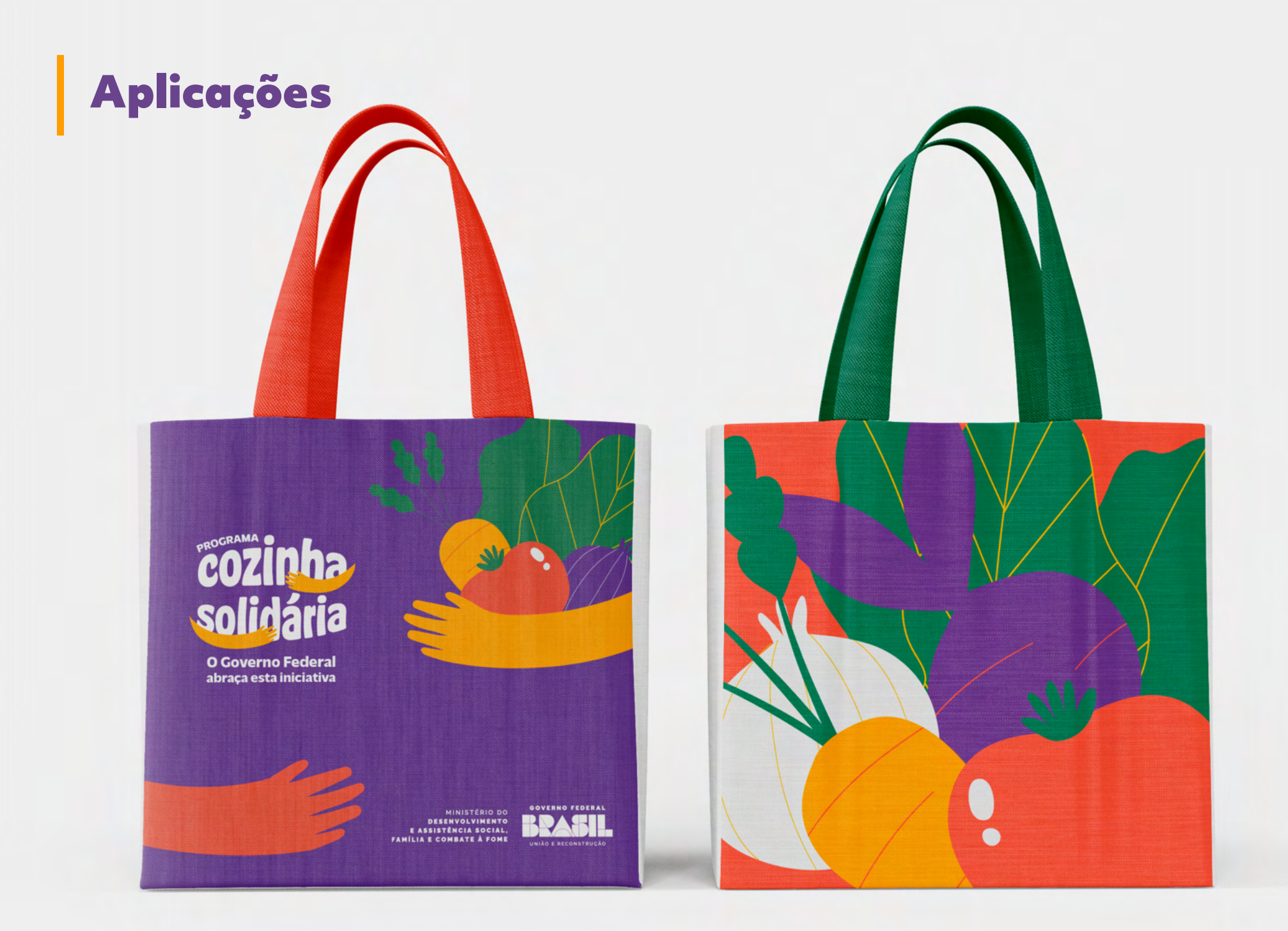

#### Instruções **Gerais**

Após a finalização das peças, os layouts deverão ser procedidos de aprovação da equipe de publicidade através do e-mail: marcas@cidadania.gov.br

Todos os layouts devem ser enviados em PDF ou JPG e nomeados conforme especicação da peça. Ex: Camiseta\_Cozinha\_Solidária; Banner\_90x120cm; etc.

Sempre deve-se dar preferência às versões eletrônicas da logomarca, disponível pela internet no link: https://www.gov.br/mds/pt-br/noticias-e-conteudos/marcas-e-manuais

Acrescentar o n° do convênio e/ou processo, juntamente com o nome do programa em referência.

MINISTÉRIO DO DESENVOLVIMENTO E ASSISTÊNCIA SOCIAL, FAMÍLIA E COMBATE À FOME

GOVERNO FEDERAL

UNIÃO E RECONSTRUÇÃO